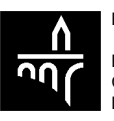

# Nutzungsbedingungen von S-net

## 1. Beschreibung von S-net und Allgemeines

1.1. Die BCEE stellt dem Kunden das Produkt ,,S-net" zur Verfügung, mit dessen Hilfe er mittels einer geschützten Verbindung über einen mit dem Internet verbundenen Computer oder anderem elektronischen Hilfsmittel (nachstehend ,,Computer") Zugang zu einer Reihe von Telematik-Bankdienstleistungen und allgemeinen Informationen erhält.

Die Dienstleistungen werden nur für die vom Kunden in S-net ausgewählten Bankkonten erbracht, deren Inhaber, Mitinhaber, Bevollmächtigter oder Zeichnungsberechtigter dieser ist.

1.2. Die angebotenen und verfügbaren Leistungen und Informationen, die zur Verfügung gestellte Software und die technischen Eigenschaften des Snet Produkts bilden das System (nachstehend ,,System") und werden im System selbst definiert.

1.3. Informationen über die Verbindung mit und die Nutzung von S-net erhält der Kunde beim Helpdesk unter der Nummer (+352) 4015-6015 (während den Geschäftszeiten der BCEE).

Jegliche Fragen des Kunden im Zusammenhang mit LuxTrust, insbesondere betreffend materielle Bestandteile und/oder Software von LuxTrust, werden unmittelbar vom LuxTrust Helpdesk bearbeitet. Für weitere Informationen diesbezüglich bitten wir den Kunden folgende Internetseite http://www.luxtrust.lu abzufragen.

1.4. Für die vom ,,S-net Abkommen" erfassten Konten gelten weiterhin die ,,Allgemeinen Geschäftsbedingungen", bzw. die ,,Allgemeinen Geschäftsbedingungen betreffend Finanzinstrumente" der BCEE, insofern die vorliegenden Allgemeinen Geschäftsbedingungen keine gegenteiligen Bestimmungen enthalten.

1.5. Die Nutzung von S-net ist kostenlos. Kosten für den Internetzugang und andere aufkommenden Kosten von etwaigen Dienstleistern, sowie die Telefongebühren usw. sind vom Kunden zu tragen. Der Kunde trägt alleine die Kosten für den Erwerb, die Installation und den Betrieb des EDV- und Telekommunikationssystems, als auch für den Anschluss an ein Fernübertragungssystem und die Authentifizierungsmittel. Die BCEE behält sich das Recht vor, die Gebühren für S-net jeder Zeit zu ändern. Änderungen werden dem Kunden in geeigneter Form mitgeteilt. Der Kunde ermächtigt die BCEE, ggf. die Gebühren von einem seiner Konten abzubuchen.

1.6. Der Kunde hat zur Kenntnis genommen, dass die Nutzung von S-net automatisch das Einverständnis mit den im System definierten Funktionsbedingungen und -regeln und deren später vorgenommenen Aktualisierungen und Änderungen nach sich zieht. Über Aktualisierungen und Änderungen wird der Kunde auf geeignete Art und Weise informiert besonders durch Anzeige im Informationsteil der Website (http://www.bcee.lu), den der Kunde aufgefordert wird, regelmäßig zu lesen.

1.7. Es wird zwischen der BCEE und dem Kunden vereinbart, dass der Kunde aufgrund der Funktionsweise des Rechnungs- und EDV-Prozesses die Kontoauszüge und Informationen über seine persönliche finanzielle Lage - z.B. Kontostände - vorbehaltlich der laufenden Transaktionen zur Kenntnis nimmt, die eventuell noch nicht in Echtzeit verbucht wurden.

1.8. Die Informationen sollen nur als Anhaltspunkt dienen.

1.9. Die Ausdrucke der übermittelten Informationen können nicht als offizielle von der BCEE erstellte Beweise dienen.

1.10. Zur Verwendung von S-net, muss der Computer des Kunden, abgesehen von den Anforderungen in den vorliegenden Geschäftsbedingungen, den auf der Internetseite http://www.bcee.lu (Über S-net) veröffentlichten Kriterien entsprechen.

#### 2. Höchstnutzungsbeträge

Bei Überweisungen und Transfers zwischen Konten, für die nicht dasselbe S-net Abkommen gilt, gelten pro Transaktion und Woche die im Kundendatenblatt angegebenen Höchstnutzungsbeträge.

#### 3. Zugangs- und Benutzungsmodalitäten

3.1. Wenn das S-net Abkommen für ein individuelles Konto mit Vollmacht oder ein Gemeinschaftskonto abgeschlossen wurde, muss jeder Kontoinhaber oder Bevollmächtigte sowie jeder Zeichnungsberechtigte ein eigenes S-net Abkommen abschließen, um S-net benutzen zu können und muss über seine eigenen Identifizierungs- und Sicherheitselemente wie in Artikel 6 definiert verfügen.

3.2. In Anwendung der allgemeinen Regeln der Vollmacht ist der Kontoinhaber der BCEE gegenüber für alle Transaktionen verantwortlich, die der Mitinhaber, Bevollmächtigte oder Zeichnungsberechtigte über Snet vornimmt.

3.3. S-net kann von einem Bevollmächtigten bzw. Zeichnungsberechtigten nicht benutzt werden, wenn für die Vollmacht für das bestimmte Konto irgendwelche Einschränkungen gelten.

3.4. Sollte der Kontoinhaber nach Abschluss eines S-net Abkommens (durch einen Bevollmächtigten oder Zeichnungsberechtigten) die Unterzeichnungsberechtigung einschränken oder eine Vollmacht oder Zeichnungsberechtigung einer Person, die mit der BCEE ein S-net Abkommen abgeschlossen hat, zurücknehmen, wird der Zugang des Unterzeichners zum entsprechenden Konto gesperrt.

#### 4. Haftung, Internetzugang und sachgerechte Verwendung der Software

4.1. Der Kunde haftet für die Verwendung der Software sowie der in persönliche finanzielle Lage - z.B. Kontostände - Artikel 6 definierten Identifizierungs- und Sicherheitselemente, die persönlich und nicht übertragbar sind. Er verpflichtet sich, diese keinem Dritten mitzuteilen bzw. zu überlassen und die BCEE bei Verlust, Diebstahl oder Missbrauch schnellstens zu informieren.

4.2. Der Kunde verpflichtet sich darüber hinaus, weder sein LuxTrust Passwort noch seine LuxTrust Identifizierungsnummer auf den LuxTrust Sicherheitsvorrichtungen zu notieren (Smartcard, Signing Stick, Token ...).

4.3. Für die S-net-Leistungen sind das Kommunikationsnetzwerk und ein Internetzugang über einen Dienstleister o.ä. nötig. Es ist darüber hinaus eine im System selbst festgelegte Zugangsprozedur einzuhalten, die auf einem LuxTrust Zertifikat beruht.

4.4. Der Kunde erklärt, über das Internet, besonders dessen technische Leistungsfähigkeit und Reaktionszeit beim Anzeigen, Abfragen und Übertragen von Informationen, informiert zu sein.

BCEE

4.5. Um einen Internet-Zugang zu erhalten, muss sich der Kunde selbst an den Dienstleister seiner Wahl wenden, sich über die verfügbaren Dienstleistungen, Arbeitsmethoden, Benutzungs- und Verbindungsmodalitäten sowie die finanziellen Bedingungen informieren und eine entsprechende Vereinbarung schließen.

4.6. Der Kunde muss selbst sämtliche erforderlichen Maßnahmen treffen, um sicher zu stellen, dass die technischen Eigenschaften seines Computers und seines Anschlusses an das Kommunikationsnetzwerk ihm den Zugang zu den von S-net angebotenen Informationen, Transaktionen und Dienstleistungen ermöglichen.

4.7. Der Kunde muss überprüfen, ob sich auf dem von ihm benutzten Computer keine schädlichen Programme wie z.B. Viren befinden.

4.8. (1) Im Fall eines Verlusts oder Diebstahls der Identifikationsund/oder Sicherheitselemente sowie des - selbst unfreiwilligen Bekanntwerdens dieser Elemente muss der Kunde unverzüglich die BCEE unter der Telefonnummer (+352) 4015-6015 benachrichtigen. Er muss seine Erklärung so schnell wie möglich schriftlich bestätigen.

(2) Sobald die BCEE die Erklärung des Kunden erhalten hat, ist dieser nicht mehr für die Verwendung seines S-net Abkommens verantwortlich. Solange diese Erklärung nicht eingegangen ist, haftet der Kunde für den missbräuchlichen Einsatz des S-net Abkommens bis zu einem Betrag von EUR 150.-.

(3) Sollte jedoch eine arglistige Täuschung oder ein Fall von grober Fahrlässigkeit seitens des Kunden vorliegen, insbesondere wenn die in den vorliegenden Geschäftsbedingungen und die auf der Internetseite http://www.bcee.lu aufgezählten Sicherheitsmaßnahmen nicht beachtet wurden, ist dieser weiterhin für die Verwendung des S-net Abkommens verantwortlich, auch im Anschluss an die Erklärungen, die in Übereinstimmung mit Absatz 1 dieses Artikels abgegeben wurden und haftet auch über den im voranstehenden Abschnitt aufgeführten Höchstbetrag von EUR 150.- hinaus.

4.9. Für direkten und indirekten Schaden, der aus unberechtigtem, inkorrektem, missbräuchlichem oder betrügerischem Zugang zu, respektiv Nutzung von S-net sowie derartigen Versuche entsteht (besonders infolge der Nichtbeachtung der Sicherheitshinweise aus den vorliegenden Geschäftsbedingungen und aus dem System, sowie infolge des Eingriffs durch Dritte), ist der Kunde allein verantwortlich.

4.10. Der Kunde ist allein für die Einhaltung der Vorschriften und Gesetze des Landes, in dem er sich befindet verantwortlich, besonders bei der Nutzung von S-net im Ausland. Das Produkt S-net kann von Kunden in der ganzen Welt benutzt werden, weshalb sich jeder Kunde verpflichtet, zu überprüfen, ob der Dienst mit den Vorschriften des Landes, in dem er seinen Wohnsitz hat, des Orts, an dem S-net benutzt wird bzw. des Landes, das von seinen Transaktionen per S-net betroffen ist, vereinbar ist. Die BCEE kann in diesem Zusammenhang nicht für Nachlässigkeiten bzw. für die Verletzung von Vorschriften verantwortlich gemacht werden, die für den Kunden bzw. seine Transaktionen gelten.

## 5. Einschränkungen / Haftungsausschlüsse

5.1. Die BCEE ist keinesfalls für Funktionsstörungen des Systems verantwortlich, die zurückzuführen sind auf Störungen des Internets selbst oder beim Dienstleister, in den Kommunikationsnetzwerken, oder Zugangsverweigerungen die auf LuxTrust zurückzuführen sind (insbesondere im Falle einer Einstellung oder Aufhebung des Zertifikats seitens LuxTrust, welche den Zugang zum S-net nicht mehr ermöglicht), oder Funktionsstörungen die allgemein auf Ursachen zurückzuführen sind, für die die BCEE nicht direkt verantwortlich gemacht werden kann.

5.2. Alle vom Kunden angeforderten Informationen (finanzielle Lage, Kontostände und Kontoauszüge, Wertpapierkonto-Auszüge, allgemeine Informationen usw.), die die BCEE diesem schickt, werden auf Risiko des Kunden übermittelt.

Die BCEE kann keinesfalls verantwortlich gemacht werden, wenn der Kunde die von ihr übermittelten Informationen nur teilweise oder gar nicht erhält.

5.3. Bei Unterbrechung des Dienstes wegen Wartung oder Überholung des EDV-Systems der BCEE, technischer Pannen oder Überlastung des Internets oder anderer Kommunikationsnetzwerke, der Unterbrechung der Telefonverbindung, Irrtümern, Nachlässigkeiten oder Fehlern des Dienstleisters, eines Dritten oder des Kunden, besonders bei der Installation und Nutzung des Dienstes, sowie im Falle anderer, vom Willen der BCEE unabhängiger Ereignisse wie z.B. Streik, kann die BCEE nicht für direkten und indirekten Schaden am Material des Kunden und den dort gespeicherten Daten bzw. für Schaden, der aus der Unterbrechung, dem Abschalten oder Funktionsstörungen von S-net entsteht, verantwortlich gemacht werden, es sei denn, der Kunde kann beweisen, dass der von ihm erlittene Schaden direkt auf einen Fehler der BCEE zurückzuführen ist.

5.4. Dies gilt auch für Schaden aufgrund eines Virus in der zur Verfügung gestellten Software oder betrügerischer Handlung mittels Phishing- oder ähnlicher Technik, die weder vom Schutzsystem des Kunden, noch durch die BCEE oder den für sie im Unterauftrag arbeitenden Fachleuten durch angemessene Maßnahmen ausgemacht werden konnte.

5.5. Die BCEE haftet nicht bei Schwierigkeiten, die auf das fehlerhafte Funktionieren oder die falsche Konfiguration oder Benutzung eines Computers zurückzuführen sind, bzw. wenn das vom Kunden benutzte Material nicht leistungsstark genug ist.

5.6. Die BCEE kann nicht für die falsche bzw. missbräuchliche Benutzung der Geheimdaten durch den Kunden selbst oder einen Dritten verantwortlich gemacht werden, oder für betrügerische Handlung mittels Phishing- oder ähnlicher Technik durch Drittpersonen, genauso wenig als für die Risiken, mit welcher die Kommunikationsnetzwerke behaftet sind.

5.7. Die BCEE ist unbeteiligt an Streitigkeiten zwischen dem Kunden und den Kommunikationsnetzwerkbetreibern sowie zwischen dem Kunden und dem Dienstleister und anderen Beteiligten betreffend die Vertraulichkeit der übermittelten Nachrichten, sowie die Berechnung Übertragungsgebühr und die Wartung der Telefonleitungen.

5.8. Die BCEE kann nicht für Schaden verantwortlich gemacht werden, der durch den Anschluss an S-net und/oder die Verwendung der entsprechenden Software am EDV-System des Kunden (d.h., seinem Computer), bzw. an den dort gespeicherten Daten entsteht.

5.9. Die BCEE ist nicht am Geschäftsprozess des Online-Verkaufs der virtuellen Geschäfte und Einkaufszentren beteiligt, die S-net als Zahlungsmittel anbieten.

5.10. Die BCEE macht den Kunden besonders darauf aufmerksam, dass sie nicht verantwortlich gemacht werden kann für etwaige Schwierigkeiten, die auf ein mangelhaftes Funktionieren der LuxTrust Zertifikate zurückzuführen sind. Dies bezieht sich auch auf Schäden, die durch den Verlust oder Diebstahl eines Zertifikats entstehen könnten, wenn Letztere im Rahmen einer anderen Anwendung als S-net benutzt wurden (z.B. Verschlüsselung von Dokumenten).

# 6. Zugang, Sicherheit und Identifizierung

6.1. S-net ist je nach der allgemeinen Verfügbarkeit der EDV-Infrastruktur der BCEE zugänglich, die vorübergehend ausfallen kann bzw. regelmäßig zu Wartungs- und Überholungszwecken abgeschaltet wird. Beim Ausfall von S-net kann der Kunde der BCEE bestimmte Nachrichten per Fax übermitteln, wenn er zuvor ein entsprechendes Abkommen über die Verwendung des Fax mit der BCEE abgeschlossen hat.

6.2. Die Identifizierung und Legitimation des Kunden wird mittels LuxTrust Login durchgeführt und erfolgt mit Hilfe der 2 folgenden Elemente:

- einer 7-stelligen Identifizierungsnummer, die dem Kundendatenblatt zu entnehmen ist und vom System bei jedem Zugang verlangt wird beziehungsweise vorgeschlagen wird,

- einem LuxTrust Zertifikat, das sich der Kunde bei LuxTrust beschaffen kann und welches er, gemäß der vom System vorgeschlagenen Prozedur, mit dem S-net Abkommen verknüpfen muss, bevor er dieses benutzen kann.

6.3. Für die Nutzung von S-net stellt der Kunde eine Verbindung zur Informationswebseite http://www.bcee.lu oder direkt zur geschützten Internetseite https://bcee.snet.lu, bzw. https://bcee.snet.lu/mobile her. Das S-net-Produkt der BCEE darf von keiner anderen Website angeboten werden, es sei denn, die BCEE hat den Kunden auf geeignetem Wege hierüber informiert. Der Kunde muss die Echtheit der S-net-Website, auf die er zugreift, überprüfen, indem er die Präsenz des digitalen Zertifikats des Webservers der BCEE in seinem Browser nachprüft. Der Datenaustausch zwischen dem Computer des Kunden und dem Webserver wird durch einen Chiffrier-Mechanismus geschützt, welcher durch den URL Adressenbeginn "https" erkennbar ist.

6.4. Wenn eines dieser Elemente nicht korrekt ist oder fehlt, wird der Zugang zum System verweigert. Wenn die Identifizierungsdaten von LuxTrust viermal hintereinander falsch eingegeben wurden, ist das LuxTrust-Zertifikat automatisch gesperrt und das S-net Abkommen kann nicht mehr mit diesem Zertifikat benutzt werden. Der Kunde muss diese Sperrung seines Zertifikats gemäß den von LuxTrust vorgesehenen Prozeduren aufheben.

6.5. Nachdem die Verbindung zu S-net hergestellt wurde, hat der Kunde jederzeit die Möglichkeit, sein LuxTrust-Passwort gemäß den von LuxTrust vorgesehenen Prozeduren selbst zu ändern.

6.6. Die BCEE empfiehlt ihren Kunden, ihr LuxTrust-Passwort regelmäßig zu ändern.

6.7. Der Kunde hat die Möglichkeit, seinen S-net-Zugang zu sperren, indem er entweder die hierfür in S-net vorgesehene Funktion verwendet, oder sich an den Helpdesk unter der Nummer (+352) 4015-6015 wendet. In diesem Fall muss sich der Kunde mit der BCEE in Verbindung setzen, um die Sperrung des S-net Abkommens aufzuheben.

6.8. Die BCEE übernimmt keine Verantwortung für Schäden, die Betrugshandlungen oder Betrugsversuchen mittels Phishing/Identitätsklau oder Ähnlichem im Internet anrechenbar sind.

6.9. Die BCEE hält sich das Recht das S-net Abkommen in begründeten Fällen teilweise oder integral auszusetzen, u.a.:

- wenn die Konten des Kontoinhabers geschlossen oder blockiert wurden; es sich herausstellt dass der Kontoinhaber seine gesetzlichen, ordnungsrechtlichen oder vertraglichen Verpflichtungen bezüglich der
- angebotenen Dienste nicht beachtet; wenn die BCEE es für die Sicherheit des Systems für angebracht oder notwendig erachtet;
- um die Interessen des Kontoinhabers oder der BCEE zu wahren;
- wenn der Kontoinhaber die BCEE über einen (möglichen) Missbrauch oder unerlaubten Gebrauch der angebotenen Dienste informiert;
- während der Kündigungsfrist:
- wenn ein Betrug oder ein Missbrauch seitens des Kontoinhabers festgestellt wurde oder wenn starke Vermutungen von Betrug oder Missbrauch bestehen;
- auf Anfrage einer gerichtlichen Behörde;
- wenn der Kunde S-net während 12 Monaten nicht verwendet;

falls Wartungs-, Verbesserungs- oder Reparaturarbeiten es erfordern. Die BCEE informiert den Kontoinhaber über die angebrachten Kommunikationswege.

## 7. Abwicklung der Transaktionen

7.1. Die BCEE führt die über S-net übermittelten Aufträge nur in strenger Übereinstimmung mit den vom System gegebenen Anweisungen aus.

7.2. Jede Ausführung einer ein Konto betreffenden Transaktion muss durch ein Verfahren bestätigt werden, über welches das System den Kunden entsprechend der gewünschten Transaktion informiert. Der Eingangszeitpunkt eines Auftrags entspricht dem Zeitpunkt an dem S-net dem Kunden angibt, dass die Transaktion unter einer bestimmten Referenz registriert wurde, es sei denn spezifische Bestimmungen weichen hiervon ab.

7.3. Jeder Zahlungsauftrag betreffend eine Transaktion auf ein nicht in den Büchern der BCEE geführtes Konto und welcher nicht an einem Geschäftstag oder nach 18 Uhr an einem Geschäftstag eingeht, wird so behandelt, als sei er am darauf folgenden Geschäftstag eingegangen.

7.4. Insofern ein Zahlungsauftrag an einem späteren Zeitpunkt ausgeführt werden soll, so gilt der vereinbarte Termin zur Ausführung dieser Transaktion als Zeitpunkt des Eingangs. Der Kunde kann diese Transaktion noch bis zum Vortag des vereinbarten Termins widerrufen.

7.5. Nicht bestätigte Transaktionen werden nicht abgewickelt.

7.6. Die BCEE behält sich das Recht vor, die Ausführung von Transaktionen aufzuschieben und genauere Angaben bzw. eventuell eine schriftliche Bestätigung zu verlangen, wenn sie der Ansicht ist, die Aufträge seien unvollständig, nicht der Wahrheit entsprechend oder wenn bei den betroffenen Transaktionen der Verdacht der Geldwäscherei nach der Definition des Luxemburger Gesetzes besteht. In diesem Fall ist der Kunde für alle Folgen der Verspätung oder evtl. der Verweigerung der Abwicklung verantwortlich.

7.7. Es versteht sich, dass, wenn kein besonderes Abkommen mit dem Kunden geschlossen wurde, eine über S-net in Auftrag gegebene Transaktion nur abgewickelt wird, wenn das Konto eine ausreichende Deckung aufweist, abgesehen von den Bestimmungen unter Punkt 10.2. betreffend Börsenaufträge ohne Kurslimit.

7.8. Der Kunde, welcher einen Zahlungsauftrag übermittelt, muss über eine Vollmacht auf dem Konto des Auftraggebers verfügen, dies sowohl zum Zeitpunkt der Auftragseingabe, als auch zum Ausführungsdatum.

7.9. Je nach Abkommens- oder Verbindungsart, durch welche der Kunde eine Verbindung zu S-net herstellt, behält sich die BCEE das Recht vor, den Zugang zu den Konten und/oder zu verschiedenen Bankgeschäften in bestimmten Fällen einzuschränken und/oder zu verbieten.

## 8. Belege für die Transaktionen

8.1. Das EDV-System der BCEE kann den Kunden nur mit Hilfe der LuxTrust Sicherheitselemente identifizieren. Sollte eines dieser Elemente fehlen oder falsch sein, werden die Telematik-Dienstleistungen verweigert. Im Rahmen der Beziehungen zwischen der BCEE und dem Kunden werden daher alle Aufträge und Transaktionen, die per Computer unter Verwendung der Luxtrust Login Identifizierungselemente des Kunden erteilt bzw. abgewickelt werden, als vom Kunden selbst ausgehend angesehen. Dieses Abkommen zwischen der BCEE und dem Kunden versteht sich vorbehaltlich eventueller späterer Änderungen hinsichtlich der Identifizierung des Kunden, entsprechend der Gesetzgebung über die elektronische Unterschrift und die Zertifizierung.

8.2. Der Kunde erkennt die elektronischen Aufzeichnungen der BCEE, bzw. von LuxTrust, in beliebiger Form, als ausreichenden Beweis dafür an, dass die Transaktionen vom Kunden selbst vorgenommen wurden.

8.3. Der Kunde lässt zu, dass die BCEE sein Einverständnis mit der Abwicklung einer Transaktion dadurch beweist, dass Validierungsprozess vom Kunden vorgenommen wurde. Daher verzichtet der Kunde auf den Rückgriff auf den Artikel 1341 des Luxemburger Zivilgesetzbuches und erkennt die elektronischen Aufzeichnungen der BCEE sämtlicher telematisch abgewickelter Bankgeschäfte als Beweis an.

8.4. Die per S-net abgewickelten Transaktionen, durch die sich der Kontostand ändert, erscheinen in den Kontoauszügen.

## 9. Pflicht, die vom System übermittelten elektronischen Nachrichten zu lesen

9.1. Die BCEE kommt auf jeden Fall ihrer Informations- und Bestätigungspflicht gegenüber dem Kunden nach, indem sie ihm über das System elektronische Nachrichten übermittelt. Der Kunde verpflichtet sich, die ihm übermittelten Nachrichten regelmäßig zu lesen.

9.2. Der Kunde akzeptiert, über S-net-Mitteilungen sämtliche Informationen zu erhalten, die ihn interessieren oder ihm nützlich sein könnten.

## 10. Geschäfte mit Finanzinstrumenten

10.1. Der Kunde kann über S-net Wertpapiertransaktionen vornehmen, wenn Sondervereinbarungen über die freie Verfügbarkeit eines Wertpapierkontos bzw. eines bestimmten Liquiditätskontos getroffen wurden. In diesem Fall hält er sich an die Angaben und Erklärungen des Systems. Sollte der Kunde noch nicht über ein Wertpapierkonto verfügen, ist die BCEE berechtigt, ihm ein solches auf seinen Namen einzurichten, es sei denn, er erklärt ausdrücklich, hiermit nicht einverstanden zu sein. Das Konto wird kostenlos eröffnet. Sämtliche später entstehenden Kosten werden dem Kunden jedoch entsprechend der gültigen Preise in Rechnung gestellt.

10.2. Es ist ausdrücklich zwischen den Parteien vereinbart, dass Wertpapiertransaktionen welche über das System getätigt werden außerhalb jeglicher Anlageberatungsleistungen getätigt werden, d.h. ausschließlich aufgrund alleiniger Initiative des Kunden. Der Kunde ist in Kenntnis gesetzt, dass die Bank nicht verpflichtet ist zu prüfen, ob die Finanzinstrumente oder die Transaktionen mit diesen Instrumenten seinem Kundenprofil entsprechen und er daher nicht in den Genuss des Schutzes der Wohlverhaltensregeln des Gesetzes vom 13. Juli 2007 über Märkte für Finanzinstrumente gelangt.

10.3. Der Kunde stimmt ausdrücklich zu, alle Informationen betreffend Finanzinstrumente über das System zu erhalten.

10.4. Die BCEE macht den Benutzer besonders darauf aufmerksam, dass die per S-net übermittelten Aufträge nicht rückgängig gemacht werden können.

Es versteht sich, dass bei Erteilung eines Wertpapier-Kaufauftrags ohne Kurslimit durch den Kunden an die Bank, unabhängig von der späteren Kursentwicklung des entsprechenden Wertpapiers und der für die Auftragsausführung nötigen Zeit, die ausreichende Deckung zum Zeitpunkt der Auftragserteilung überprüft wird.

10.5. Der Kunde bestätigt den Erhalt und den Inhalt des Dokuments "Gekonnt Investieren – Anlageratgeber" und erklärt, somit über das Ausmaß der mit Wertpapiertransaktionen verbundenen Risiken informiert zu sein.

10.6. Der Kunde bestätigt, dass er allein für die Einhaltung der im Land seines Wohnsitzes gültigen Gesetze verantwortlich ist und besonders für die direkten und indirekten Folgen aller Anlageentscheidungen, sein Recht, ein gewünschtes Produkt zu zeichnen, sowie für die sich daraus ergebenden steuerlichen Verpflichtungen.

10.7. Die BCEE macht den Benutzer darauf aufmerksam, dass nicht ausgeführte Börsenaufträge bis zum auf den letzten Gültigkeitstag folgenden Geschäftstag als "laufend" vermerkt werden können.

10.8. Der Kunde ist informiert und willigt ein, dass die Ausführungszeit der Transaktionen mit Finanzinstrumenten über das System variieren, und bis zu 10 Minuten erreichen kann.

## 11. Abkommensdauer und Kündigung

Das S-net Abkommen wird auf unbestimmte Dauer abgeschlossen. Der Kunde muss zur Kündigung eine Frist von einem Monat einhalten. Die Bank muss eine Kündigungsfrist von zwei Monaten beachten, es sei denn die Vereinbarung muss auf Grund von Rechts- und Verwaltungsvorschriften aufgehoben oder für nichtig erklärt werden. Die Kündigung bedarf der Schriftform, welche die S-net-Mitteilung mit einbegreift. Laufende Überweisungsaufträge werden in der Regel gemäß ihres Auftrages und der nötigen Deckung ausgeführt. Dagegen werden Überweisungen, welche für einen späteren Zeitpunkt als dem Widerrufsdatum des S-net Abkommens in Auftrag gegeben worden sind, nicht mehr ausgeführt. Die BCEE kann nicht für die Ausführung bzw. Nicht-Ausführung anderer, vor der Sperrung des Zugangs zu S-net bzw. zum betroffenen Konto erhaltener Aufträge verantwortlich gemacht werden.

# 12. Änderungen des Abkommens

12.1. Für jede Änderung der vorliegenden Allgemeinen Geschäftsbedingungen verpflichtet sich die Bank den Kunden zwei Monate vor dem geplanten Zeitpunkt ihres Inkrafttretens von dieser Änderung in Kenntnis zu setzen. Diese Änderung wird als durch den Kunden genehmigt angesehen, falls Letzterer nicht vor dem vorgeschlagenen Zeitpunkt ihres Inkrafttretens, schriftlich Widerspruch eingelegt hat.

12.2. Bei Abweichungen zwischen diesen Geschäftsbedingungen und der französischen Version dieser Geschäftsbedingungen, ist der französische Text ausschlaggebend.

## 13. Gültiges Recht und Gerichtsstand

 Für das S-net Abkommen gilt das Luxemburger Recht. Für Streitigkeiten im Zusammenhang mit seiner Anwendung, Auslegung und Ausführung sind allein die Luxemburger Gerichte zuständig. Die BCEE behält sich jedoch das Recht vor, Streitfälle vor anderen Gerichten vorzubringen, die ungeachtet des oben genannten Gerichtsstandes für den Kunden kompetent sind.